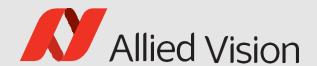

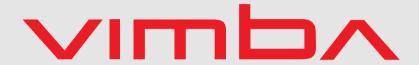

Vimba

Vimba C Function Reference

1.9.1

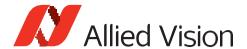

In this chapter, you can find a complete list of all methods that are described in VimbaC.h.

All function and type definitions are designed to be platform-independent and portable from other languages.

#### **General conventions:**

- Method names are composed in the following manner:
  - Vmb"Action". Example: VmbStartup()
  - Vmb"Entity""Action". Example: VmbInterfaceOpen()
  - Vmb"ActionTarget""Action". Example: VmbFeaturesList()
  - Vmb"Entity""SubEntity""Action". Example: VmbFeatureCommandRun()
- Methods dealing with features, memory, or registers accept a handle from the following entity list as first parameter: System, Camera, Interface, and AncillaryData. All other methods taking handles accept only a specific handle.
- Strings (generally declared as "const char \*") are assumed to have a trailing 0 character.
- All pointer parameters should of course be valid, except if stated otherwise.
- To ensure compatibility with older programs linked against a former version of the API, all struct\* parameters have an accompanying sizeofstruct parameter.
- Functions returning lists are usually called twice: once with a zero buffer to get the length of the list, and then again with a buffer of the correct length.

Methods in this chapter are always described in the same way:

- The caption states the name of the function without parameters
- The first item is a brief description
- The parameters of the function are listed in a table (with type, name, and description)
- The return values are listed
- Finally, a more detailed description about the function is given

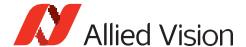

# **Callbacks**

#### **VmbInvalidationCallback**

Invalidation Callback type for a function that gets called in a separate thread and has been registered with VmbFeatureInvalidationRegister()

|    | Туре              | Name         | Description                                                     |
|----|-------------------|--------------|-----------------------------------------------------------------|
| in | const VmbHandle_t | handle       | Handle for an entity that exposes features                      |
| in | const char*       | name         | Name of the feature                                             |
| in | void*             | pUserContext | Pointer to the user context, see VmbFeatureInvalidationRegister |

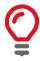

While the callback is run, all feature data is atomic. After the callback finishes, the feature data might be updated with new values.

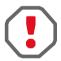

Do not spend too much time in this thread; it will prevent the feature values from being updated from any other thread or the lower-level drivers.

#### **VmbFrameCallback**

Frame Callback type for a function that gets called in a separate thread if a frame has been queued with VmbCaptureFrameQueue()

|     | Туре              | Name         | Description          |
|-----|-------------------|--------------|----------------------|
| in  | const VmbHandle_t | cameraHandle | Handle of the camera |
| out | VmbFrame_t*       | pFrame       | Frame completed      |

3

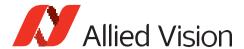

# **API Version**

# VmbVersionQuery()

Retrieve the version number of VimbaC.

|     | Туре              | Name              | Description                                               |
|-----|-------------------|-------------------|-----------------------------------------------------------|
| out | VmbVersionInfo_t* | pVersionInfo      | Pointer to the struct where version information is copied |
| in  | VmbUint32_t       | sizeofVersionInfo | Size of structure in bytes                                |

• VmbErrorSuccess: If no error

• VmbErrorStructSize: The given struct size is not valid for this version of the API

• VmbErrorBadParameter: If "pVersionInfo" is NULL.

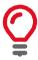

This function can be called at anytime, even before the API is initialized. All other version numbers may be queried via feature access.

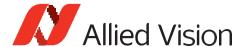

# **API** Initialization

# VmbStartup()

Initialize the VimbaC API.

• VmbErrorSuccess: If no error

• VmbErrorInternalFault: An internal fault occurred

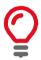

On successful return, the API is initialized; this is a necessary call.

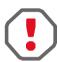

This method must be called before any VimbaC function other than VmbVersionQuery() is run.

# VmbShutdown()

Perform a shutdown on the API.

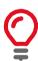

This will free some resources and deallocate all physical resources if applicable.

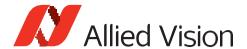

# **Camera Enumeration & Information**

### VmbCamerasList()

Retrieve a list of all cameras.

|     | Туре             | Name             | Description                                                                                                    |
|-----|------------------|------------------|----------------------------------------------------------------------------------------------------|
| out | VmbCameraInfo_t* | pCameraInfo      | Array of VmbCameraInfo_t, allocated by the caller. The camera list is copied here. May be NULL if pNumFound is used for size query. |
| in  | VmbUint32_t      | listLength       | Number of VmbCameraInfo_t elements provided                                                                                         |
| out | VmbUint32_t*     | pNumFound        | Number of VmbCameraInfo_t elements found.                                                                                           |
| in  | VmbUint32_t      | sizeofCameraInfo | Size of the structure (if pCameraInfo == NULL this parameter is ignored)                                                            |

• VmbErrorSuccess: If no error

• VmbErrorApiNotStarted: VmbStartup() was not called before the current command

• VmbErrorStructSize: The given struct size is not valid for this API version

• VmbErrorMoreData: The given list length was insufficient to hold all available entries

• VmbErrorBadParameter: If "pNumFound" was NULL

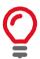

Camera detection is started with the registration of the "DiscoveryCameraEvent" event or the first call of VmbCamerasList(), which may be delayed if no "DiscoveryCameraEvent" event is registered (see examples). VmbCamerasList() is usually called twice: once with an empty array to query the list length, and then again with an array of the correct length. If camera lists change between the calls, pNumFound may deviate from the query return.

# VmbCameraInfoQuery()

Retrieve information on a camera given by an ID.

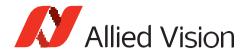

|     | Туре             | Name                | Description                                              |
|-----|------------------|---------------------|----------------------------------------------------------|
| in  | const char*      | idString            | ID of the camera                                         |
| out | VmbCameraInfo_t* | pInfo               | Structure where information will be copied. May be NULL. |
| in  | VmbUint32_t      | size of Camera Info | Size of the structure                                    |

• VmbErrorSuccess: If no error

• VmbErrorApiNotStarted: VmbStartup() was not called before the current command

• VmbErrorNotFound: The designated camera cannot be found

• **VmbErrorStructSize:** The given struct size is not valid for this API version

• VmbErrorBadParameter: If "idString" was NULL

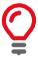

May be called if a camera has not been opened by the application yet. Examples for "idString": "DEV\_81237473991" for an ID given by a transport layer, "169.254.12.13" for an IP address, "000F314C4BE5" for a MAC address or "DEV\_1234567890" for an ID as reported by Vimba

#### VmbCameraOpen()

Open the specified camera.

|     | Туре            | Name          | Description                                            |
|-----|-----------------|---------------|--------------------------------------------------------|
| in  | const char*     | idString      | ID of the camera                                       |
| in  | VmbAccessMode_t | accessMode    | Determines the level of control you have on the camera |
| out | VmbHandle_t*    | pCameraHandle | A camera handle                                        |

VmbErrorSuccess: If no error

• VmbErrorApiNotStarted: VmbStartup() was not called before the current command

• VmbErrorNotFound: The designated camera cannot be found

• VmbErrorInvalidAccess: Operation is invalid with the current access mode

• VmbErrorInvalidCall: If called from frame callback

• VmbErrorBadParameter: If "idString" or "pCameraHandle" is NULL

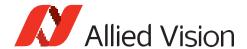

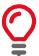

A camera may be opened in a specific access mode, which determines the level of control you have on a camera. Examples for "idString": "DEV\_81237473991" for an ID given by a transport layer, "169.254.12.13" for an IP address, "000F314C4BE5" for a MAC address or "DEV\_1234567890" for an ID as reported by Vimba

# VmbCameraClose()

Close the specified camera.

|    | Туре              | Name         | Description           |
|----|-------------------|--------------|-----------------------|
| in | const VmbHandle_t | cameraHandle | A valid camera handle |

- VmbErrorSuccess: If no error
- VmbErrorApiNotStarted: VmbStartup() was not called before the current command
- **VmbErrorInvalidCall:** If called from frame callback

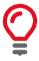

Depending on the access mode this camera was opened with, events are killed, callbacks are unregistered, and camera control is released.

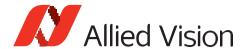

#### **Features**

# VmbFeaturesList()

List all the features for this entity.

|     | Туре              | Name                 | Description                                                                                           |
|-----|-------------------|----------------------|----------------------------------------------------------------------------------------------------|
| in  | const VmbHandle_t | handle               | Handle for an entity that exposes features                                                            |
| out | VmbFeatureInfo_t* | pFeatureInfoList     | An array of VmbFeatureInfo_t to be filled by the API. May be NULL if pNumFund is used for size query. |
| in  | VmbUint32_t       | listLength           | Number of VmbFeatureInfo_t elements provided                                                          |
| out | VmbUint32_t*      | pNumFound            | Number of VmbFeatureInfo_t elements found.  May be NULL if pFeatureInfoList is not NULL.              |
| in  | VmbUint32_t       | size of Feature Info | Size of a VmbFeatureInfo_t entry                                                                      |

- VmbErrorSuccess: If no error
- VmbErrorApiNotStarted: VmbStartup() was not called before the current command
- VmbErrorBadHandle: The given handle is not valid
- VmbErrorInvalidAccess: Operation is invalid with the current access mode
- VmbErrorStructSize: The given struct size of VmbFeatureInfo\_t is not valid for this version of the API
- VmbErrorMoreData: The given list length was insufficient to hold all available entries

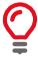

This method lists all implemented features, whether they are currently available or not. The list of features does not change as long as the camera/interface is connected. "pNumFound" returns the number of VmbFeatureInfo elements. This function is usually called twice: once with an empty list to query the length of the list, and then again with an list of the correct length.

### VmbFeatureInfoQuery()

Query information about the constant properties of a feature.

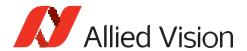

|     | Туре              | Name                 | Description                                |
|-----|-------------------|----------------------|--------------------------------------------|
| in  | const VmbHandle_t | handle               | Handle for an entity that exposes features |
| in  | const char*       | name                 | Name of the feature                        |
| out | VmbFeatureInfo_t* | pFeatureInfo         | The feature info to query                  |
| in  | VmbUint32_t       | size of Feature Info | Size of the structure                      |

- VmbErrorSuccess: If no error
- VmbErrorApiNotStarted: VmbStartup() was not called before the current command
- VmbErrorBadHandle: The given handle is not valid
- VmbErrorInvalidAccess: Operation is invalid with the current access mode
- VmbErrorStructSize: The given struct size is not valid for this version of the API

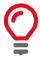

Users provide a pointer to VmbFeatureInfo\_t, which is then set to the internal representation.

# VmbFeatureListAffected()

List all the features that might be affected by changes to this feature.

|     | Туре              | Name                 | Description                                                                                            |
|-----|-------------------|----------------------|----------------------------------------------------------------------------------------------------|
| in  | const VmbHandle_t | handle               | Handle for an entity that exposes features                                                             |
| in  | const char*       | name                 | Name of the feature                                                                                    |
| out | VmbFeatureInfo_t* | pFeatureInfoList     | An array of VmbFeatureInfo_t to be filled by the API. May be NULL if pNumFound is used for size query. |
| in  | VmbUint32_t       | listLength           | Number of VmbFeatureInfo_t elements provided                                                           |
| out | VmbUint32_t*      | pNumFound            | Number of VmbFeatureInfo_t elements found.  May be NULL is pFeatureInfoList is not NULL.               |
| in  | VmbUint32_t       | size of Feature Info | Size of a VmbFeatureInfo_t entry                                                                       |

- VmbErrorSuccess: If no error
- VmbErrorApiNotStarted: VmbStartup() was not called before the current command

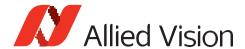

- VmbErrorBadHandle: The given handle is not valid
- VmbErrorInvalidAccess: Operation is invalid with the current access mode
- **VmbErrorStructSize:** The given struct size of VmbFeatureInfo\_t is not valid for this version of the API
- VmbErrorMoreData: The given list length was insufficient to hold all available entries

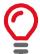

This method lists all affected features, whether they are currently available or not. The value of affected features depends directly or indirectly on this feature (including all selected features). The list of features does not change as long as the camera/interface is connected. This function is usually called twice: once with an empty array to query the length of the list, and then again with an array of the correct length.

### VmbFeatureListSelected()

List all the features selected by a given feature for this module.

|     | Туре              | Name                 | Description                                                                                            |
|-----|-------------------|----------------------|----------------------------------------------------------------------------------------------------|
| in  | const VmbHandle_t | handle               | Handle for an entity that exposes features                                                             |
| in  | const char*       | name                 | Name of the feature                                                                                    |
| out | VmbFeatureInfo_t* | pFeatureInfoList     | An array of VmbFeatureInfo_t to be filled by the API. May be NULL if pNumFound is used for size query. |
| in  | VmbUint32_t       | listLength           | Number of VmbFeatureInfo_t elements provided                                                           |
| out | VmbUint32_t*      | pNumFound            | Number of VmbFeatureInfo_t elements found.  May be NULL if pFeatureInfoList is not NULL.               |
| in  | VmbUint32_t       | size of Feature Info | Size of a VmbFeatureInfo_t entry                                                                       |

- VmbErrorSuccess: If no error
- VmbErrorApiNotStarted: VmbStartup() was not called before the current command
- VmbErrorBadHandle: The given handle is not valid
- VmbErrorInvalidAccess: Operation is invalid with the current access mode
- VmbErrorStructSize: The given struct size is not valid for this version of the API
- VmbErrorMoreData: The given list length was insufficient to hold all available entries

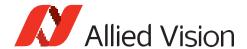

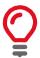

This method lists all selected features, whether they are currently available or not. Features with selected features ("selectors") have no direct impact on the camera, but only influence the register address that selected features point to. The list of features does not change while the camera/interface is connected. This function is usually called twice: once with an empty array to query the length of the list, and then again with an array of the correct length.

# VmbFeatureAccessQuery()

Return the dynamic read and write capabilities of this feature.

|     | Туре              | Name         | Description                                         |
|-----|-------------------|--------------|-----------------------------------------------------|
| in  | const VmbHandle_t | handle       | Handle for an entity that exposes features.         |
| in  | const char *      | name         | Name of the feature.                                |
| out | VmbBool_t *       | pIsReadable  | Indicates if this feature is readable. May be NULL. |
| out | VmbBool_t *       | plsWriteable | Indicates if this feature is writable. May be NULL. |

- VmbErrorSuccess: If no error
- VmbErrorApiNotStarted: VmbStartup() was not called before the current command
- VmbErrorBadHandle: The given handle is not valid
- VmbErrorInvalidAccess: Operation is invalid with the current access mode
- VmbErrorBadParameter: If "plsReadable" and "plsWriteable" were both NULL
- VmbErrorNotFound: The feature was not found

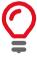

The access mode of a feature may change. For example, if "PacketSize" is locked while image data is streamed, it is only readable.

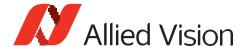

# Integer

# VmbFeatureIntGet()

Get the value of an integer feature.

|     | Type Name         |        | Description                                |
|-----|-------------------|--------|--------------------------------------------|
| in  | const VmbHandle_t | handle | Handle for an entity that exposes features |
| in  | const char*       | name   | Name of the feature                        |
| out | VmbInt64_t*       | pValue | Value to get                               |

• VmbErrorSuccess: If no error

• VmbErrorApiNotStarted: VmbStartup() was not called before the current command

• VmbErrorBadHandle: The given handle is not valid

• VmbErrorInvalidAccess: Operation is invalid with the current access mode

• VmbErrorWrongType: The type of feature "name" is not Integer

• VmbErrorNotFound: The feature was not found

VmbErrorBadParameter: If "name" or "pValue" is NULL

# VmbFeatureIntSet()

Set the value of an integer feature.

|    | Туре              | Name   | Description                                |
|----|-------------------|--------|--------------------------------------------|
| in | const VmbHandle_t | handle | Handle for an entity that exposes features |
| in | const char*       | name   | Name of the feature                        |
| in | VmbInt64_t        | value  | Value to set                               |

• VmbErrorSuccess: If no error

• VmbErrorApiNotStarted: VmbStartup() was not called before the current command

• VmbErrorBadHandle: The given handle is not valid

• VmbErrorInvalidAccess: Operation is invalid with the current access mode

• **VmbErrorWrongType:** The type of feature "name" is not Integer

• VmbErrorInvalidValue: If "value" is either out of bounds or not an increment of the minimum

• VmbErrorBadParameter: If "name" is NULL

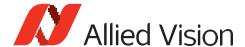

• VmbErrorNotFound: If the feature was not found

• VmbErrorInvalidCall: If called from frame callback

# VmbFeatureIntRangeQuery()

Query the range of an integer feature.

|     | Туре              | Name   | Description                                |
|-----|-------------------|--------|--------------------------------------------|
| in  | const VmbHandle_t | handle | Handle for an entity that exposes features |
| in  | const char*       | name   | Name of the feature                        |
| out | VmbInt64_t*       | pMin   | Minimum value to be returned. May be NULL. |
| out | VmbInt64_t*       | pMax   | Maximum value to be returned. May be NULL. |

VmbErrorSuccess: If no error

• VmbErrorApiNotStarted: VmbStartup() was not called before the current command

• VmbErrorBadHandle: The given handle is not valid

VmbErrorInvalidAccess: Operation is invalid with the current access mode
 VmbErrorBadParameter: If "name" is NULL or "pMin" and "pMax" are NULL

• VmbErrorWrongType: The type of feature "name" is not Integer

• VmbErrorNotFound: If the feature was not found

# VmbFeatureIntIncrementQuery()

Query the increment of an integer feature.

|     | Туре              | Name   | Description                                |
|-----|-------------------|--------|--------------------------------------------|
| in  | const VmbHandle_t | handle | Handle for an entity that exposes features |
| in  | const char*       | name   | Name of the feature                        |
| out | VmbInt64_t*       | pValue | Value of the increment to get.             |

VmbErrorSuccess: If no error

• VmbErrorApiNotStarted: VmbStartup() was not called before the current command

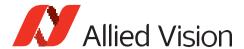

- VmbErrorBadHandle: The given handle is not valid
- VmbErrorInvalidAccess: Operation is invalid with the current access mode
- **VmbErrorWrongType:** The type of feature "name" is not Integer
- VmbErrorNotFound: The feature was not found
- VmbErrorBadParameter: If "name" or "pValue" is NULL

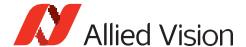

#### **Float**

# VmbFeatureFloatGet()

Get the value of a float feature.

|     | Type Name         |        | Description                                |
|-----|-------------------|--------|--------------------------------------------|
| in  | const VmbHandle_t | handle | Handle for an entity that exposes features |
| in  | const char*       | name   | Name of the feature                        |
| out | double*           | pValue | Value to get                               |

• VmbErrorSuccess: If no error

• VmbErrorApiNotStarted: VmbStartup() was not called before the current command

• VmbErrorBadHandle: The given handle is not valid

• VmbErrorInvalidAccess: Operation is invalid with the current access mode

• VmbErrorWrongType: The type of feature "name" is not Float

• VmbErrorBadParameter: If "name" or "pValue" is NULL

• VmbErrorNotFound: The feature was not found

#### VmbFeatureFloatSet()

Set the value of a float feature.

|    | Туре              | Name   | Description                                |
|----|-------------------|--------|--------------------------------------------|
| in | const VmbHandle_t | handle | Handle for an entity that exposes features |
| in | const char*       | name   | Name of the feature                        |
| in | double            | value  | Value to set                               |

• VmbErrorSuccess: If no error

VmbErrorApiNotStarted: VmbStartup() was not called before the current command

• VmbErrorBadHandle: The given handle is not valid

• VmbErrorInvalidAccess: Operation is invalid with the current access mode

• **VmbErrorWrongType:** The type of feature "name" is not Float

• VmbErrorInvalidValue: If "value" is not within valid bounds

• **VmbErrorNotFound:** The feature was not found

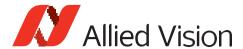

VmbErrorBadParameter: If "name" is NULL

• VmbErrorInvalidCall: If called from frame callback

### VmbFeatureFloatRangeQuery()

Query the range of a float feature.

|     | Туре              | Name   | Description                                |
|-----|-------------------|--------|--------------------------------------------|
| in  | const VmbHandle_t | handle | Handle for an entity that exposes features |
| in  | const char*       | name   | Name of the feature                        |
| out | double*           | pMin   | Minimum value to be returned. May be NULL. |
| out | double*           | рМах   | Maximum value to be returned. May be NULL. |

• VmbErrorSuccess: If no error

• VmbErrorApiNotStarted: VmbStartup() was not called before the current command

• VmbErrorBadHandle: The given handle is not valid

• VmbErrorInvalidAccess: Operation is invalid with the current access mode

• **VmbErrorWrongType:** The type of feature "name" is not Float

• VmbErrorNotFound: The feature was not found

• VmbBadParameter: If "name" is NULL or "pMin" and "pMax" are NULL

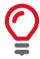

Only one of the values may be queried if the other parameter is set to NULL, but if both parameters are NULL, an error is returned.

### VmbFeatureFloatIncrementQuery()

Query the increment of an float feature.

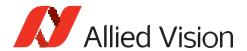

|     | Туре              | Name          | Description                                    |
|-----|-------------------|---------------|------------------------------------------------|
| in  | const VmbHandle_t | handle        | Handle for an entity that exposes features     |
| in  | const char*       | name          | Name of the feature                            |
| out | VmbBool_t *       | pHasIncrement | "true" if this float feature has an increment. |
| out | double*           | pValue        | Value of the increment to get.                 |

• VmbErrorSuccess: If no error

• VmbErrorApiNotStarted: VmbStartup() was not called before the current command

• VmbErrorBadHandle: The given handle is not valid

• VmbErrorInvalidAccess: Operation is invalid with the current access mode

• VmbErrorWrongType: The type of feature "name" is not Integer

• VmbErrorNotFound: The feature was not found

• VmbErrorBadParameter: If "name" or "pValue" is NULL

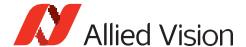

#### Enum

### VmbFeatureEnumGet()

Get the value of an enumeration feature.

|     | Туре              | Name   | Description                                                                       |
|-----|-------------------|--------|-----------------------------------------------------------------------------------|
| in  | const VmbHandle_t | handle | Handle for an entity that exposes features                                        |
| in  | const char*       | name   | Name of the feature                                                               |
| out | const char**      | pValue | The current enumeration value. The returned value is a reference to the API value |

• VmbErrorSuccess: If no error

• VmbErrorApiNotStarted: VmbStartup() was not called before the current command

• VmbErrorBadHandle: The given handle is not valid

• VmbErrorInvalidAccess: Operation is invalid with the current access mode

• **VmbErrorWrongType:** The type of feature "name" is not Enumeration

• VmbErrorNotFound: The feature was not found

• VmbErrorBadParameter: If "name" or "pValue" is NULL

### VmbFeatureEnumSet()

Set the value of an enumeration feature.

|    | Туре              | Name   | Description                                |
|----|-------------------|--------|--------------------------------------------|
| in | const VmbHandle_t | handle | Handle for an entity that exposes features |
| in | const char*       | name   | Name of the feature                        |
| in | const char*       | value  | Value to set                               |

• VmbErrorSuccess: If no error

VmbErrorApiNotStarted: VmbStartup() was not called before the current command

• VmbErrorInvalidAccess: Operation is invalid with the current access mode

• VmbErrorBadHandle: The given handle is not valid

• VmbErrorInvalidAccess: Operation is invalid with the current access mode

• **VmbErrorWrongType:** The type of feature "name" is not Enumeration

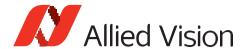

- VmbErrorInvalidValue: If "value" is not within valid bounds
- VmbErrorNotFound: The feature was not found
- VmbErrorBadParameter: If "name" ore "value" is NULL
- VmbErrorInvalidCall: If called from frame callback

#### VmbFeatureEnumRangeQuery()

Query the value range of an enumeration feature.

|     | Туре              | Name        | Description                                                                           |
|-----|-------------------|-------------|---------------------------------------------------------------------------------------|
| in  | const VmbHandle_t | handle      | Handle for an entity that exposes features                                            |
| in  | const char*       | name        | Name of the feature                                                                   |
| out | const char**      | pNameArray  | An array of enumeration value names; may be NULL if pNumFilled is used for size query |
| in  | VmbUint32_t       | arrayLength | Number of elements in the array                                                       |
| out | VmbUint32_t *     | pNumFilled  | Number of filled elements; may be NULL if pNameArray is not NULL                      |

- VmbErrorSuccess: If no error
- VmbErrorApiNotStarted: VmbStartup() was not called before the current command
- VmbErrorBadHandle: The given handle is not valid
- VmbErrorInvalidAccess: Operation is invalid with the current access mode
- VmbErrorMoreData: The given array length was insufficient to hold all available entries
- **VmbErrorWrongType:** The type of feature "name" is not Enumeration
- VmbErrorNotFound: The feature was not found
- VmbErrorBadParameter: If "name" is NULL or "pNameArray" and "pNumFilled" are NULL

# VmbFeatureEnumIsAvailable()

Check if a certain value of an enumeration is available.

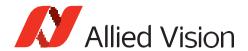

|     | Туре              | Name         | Description                                           |
|-----|-------------------|--------------|-------------------------------------------------------|
| in  | const VmbHandle_t | handle       | Handle for an entity that exposes features            |
| in  | const char*       | name         | Name of the feature                                   |
| in  | const char*       | value        | Value to check                                        |
| out | VmbBool_t *       | pIsAvailable | Indicates if the given enumeration value is available |

• VmbErrorSuccess: If no error

• VmbErrorApiNotStarted: VmbStartup() was not called before the current command

• VmbErrorBadHandle: The given handle is not valid

• VmbErrorInvalidAccess: Operation is invalid with the current access mode

• **VmbErrorWrongType:** The type of feature "name" is not Enumeration

• VmbErrorNotFound: The feature was not found

• VmbErrorBadParameter: If "name" or "value" or "plsAvailable" is NULL

# VmbFeatureEnumAsInt()

Get the integer value for a given enumeration string value.

|     | Туре              | Name    | Description                                        |
|-----|-------------------|---------|----------------------------------------------------|
| in  | const VmbHandle_t | handle  | Handle for an entity that exposes features         |
| in  | const char*       | name    | Name of the feature                                |
| in  | const char*       | value   | The enumeration value to get the integer value for |
| out | VmbInt64_t*       | pIntVal | The integer value for this enumeration entry       |

• VmbErrorSuccess: If no error

• VmbErrorApiNotStarted: VmbStartup() was not called before the current command

• VmbErrorBadHandle: The given handle is not valid

• VmbErrorInvalidAccess: Operation is invalid with the current access mode

• **VmbErrorWrongType:** The type of feature "name" is not Enumeration

• VmbErrorNotFound: The feature was not found

• VmbErrorBadParameter: If "name" or "value" or "pIntVal" is NULL

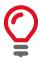

Converts a name of an enum member into an int value ("Mono12Packed" to 0x10C0006)

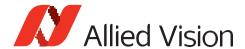

# VmbFeatureEnumAsString()

Get the enumeration string value for a given integer value.

|     | Туре              | Name         | Description                                |
|-----|-------------------|--------------|--------------------------------------------|
| in  | const VmbHandle_t | handle       | Handle for an entity that exposes features |
| in  | const char*       | name         | Name of the feature                        |
| in  | VmbInt64_t        | intValue     | The numeric value                          |
| out | const char**      | pStringValue | The string value for the numeric value     |

- VmbErrorSuccess: If no error
- VmbErrorApiNotStarted: VmbStartup() was not called before the current command
- VmbErrorBadHandle: The given handle is not valid
- VmbErrorInvalidAccess: Operation is invalid with the current access mode
- **VmbErrorWrongType:** The type of feature "name" is not Enumeration
- VmbErrorNotFound: The feature was not found
- VmbErrorBadParameter: If "name" or "pStringValue" is NULL

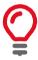

Converts an int value to a name of an enum member (e.g. 0x10C0006 to "Mono12Packed")

#### VmbFeatureEnumEntryGet()

Get infos about an entry of an enumeration feature.

|     | Туре                   | Name                       | Description                                |
|-----|------------------------|----------------------------|--------------------------------------------|
| in  | const VmbHandle_t      | handle                     | Handle for an entity that exposes features |
| in  | const char*            | featureName                | Name of the feature                        |
| in  | const char*            | entryName                  | Name of the enum entry of that feature     |
| out | VmbFeatureEnumEntry_t* | pFeatureEnumEntry          | Infos about that entry returned by the API |
| in  | VmbUint32_t            | size of Feature Enum Entry | Size of the structure                      |

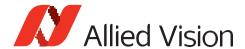

- VmbErrorSuccess: If no error
- VmbErrorApiNotStarted: VmbStartup() was not called before the current command
- VmbErrorBadHandle: The given handle is not valid
- VmbErrorInvalidAccess: Operation is invalid with the current access mode
- VmbErrorStructSize Size of VmbFeatureEnumEntry\_t is not compatible with the API version
- **VmbErrorWrongType:** The type of feature "name" is not Enumeration
- VmbErrorNotFound: The feature was not found
- VmbErrorBadParameter: If "featureName" or "entryName" or "pFeatureEnumEntry" is NULL

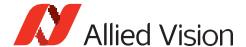

# String

# VmbFeatureStringGet()

Get the value of a string feature.

|     | Туре              | Name        | Description                                                               |
|-----|-------------------|-------------|---------------------------------------------------------------------------|
| in  | const VmbHandle_t | handle      | Handle for an entity that exposes features                                |
| in  | const char*       | name        | Name of the string feature                                                |
| out | char*             | buffer      | String buffer to fill. May be NULL if pSizeFilled is used for size query. |
| in  | VmbUint32_t       | bufferSize  | Size of the input buffer                                                  |
| out | VmbUint32_t*      | pSizeFilled | Size actually filled. May be NULL if buffer is not NULL.                  |

• VmbErrorSuccess: If no error

• VmbErrorApiNotStarted: VmbStartup() was not called before the current command

• VmbErrorBadHandle: The given handle is not valid

• VmbErrorInvalidAccess: Operation is invalid with the current access mode

• VmbErrorMoreData: The given buffer size was too small

• VmbErrorNotFound: The feature was not found

• VmbErrorWrongType: The type of feature "name" is not String

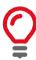

This function is usually called twice: once with an empty buffer to query the length of the string, and then again with a buffer of the correct length.

# VmbFeatureStringSet()

Set the value of a string feature.

|    | Туре          | Name        | Description                                |
|----|---------------|-------------|--------------------------------------------|
| in | const VmbHand | le_t handle | Handle for an entity that exposes features |
| in | const char*   | name        | Name of the string feature                 |
| in | const char*   | value       | Value to set                               |

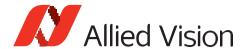

- VmbErrorSuccess: If no error
- VmbErrorApiNotStarted: VmbStartup() was not called before the current command
- VmbErrorBadHandle: The given handle is not valid
- VmbErrorInvalidAccess: Operation is invalid with the current access mode
- VmbErrorNotFound: The feature was not found
- VmbErrorWrongType: The type of feature "name" is not String
- VmbErrorInvalidValue: If length of "value" exceeded the maximum length
- VmbErrorBadParameter: If "name" or "value" is NULL
- VmbErrorInvalidCall: If called from frame callback

### VmbFeatureStringMaxlengthQuery()

Get the maximum length of a string feature.

|     | Туре              | Name       | Description                                |
|-----|-------------------|------------|--------------------------------------------|
| in  | const VmbHandle_t | handle     | Handle for an entity that exposes features |
| in  | const char*       | name       | Name of the string feature                 |
| out | VmbUint32_t*      | pMaxLength | Maximum length of this string feature      |

- VmbErrorSuccess: If no error
- VmbErrorApiNotStarted: VmbStartup() was not called before the current command
- VmbErrorBadHandle: The given handle is not valid
- VmbErrorInvalidAccess: Operation is invalid with the current access mode
- VmbErrorWrongType: The type of feature "name" is not String
- VmbErrorBadParameter: If "name" or "pMaxLength" is NULL

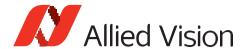

#### **Boolean**

### VmbFeatureBoolGet()

Get the value of a boolean feature.

|     | Туре              | Name   | Description                                |
|-----|-------------------|--------|--------------------------------------------|
| in  | const VmbHandle_t | handle | Handle for an entity that exposes features |
| in  | const char*       | name   | Name of the boolean feature                |
| out | VmbBool_t *       | pValue | Value to be read                           |

• VmbErrorSuccess: If no error

• VmbErrorApiNotStarted: VmbStartup() was not called before the current command

• VmbErrorBadHandle: The given handle is not valid

• VmbErrorInvalidAccess: Operation is invalid with the current access mode

• **VmbErrorWrongType:** The type of feature "name" is not Boolean

• VmbErrorNotFound: If feature is not found

• VmbErrorBadParameter: If "name" or "pValue" is NULL

#### VmbFeatureBoolSet()

Set the value of a boolean feature.

|    | Туре              | Name   | Description                                |
|----|-------------------|--------|--------------------------------------------|
| in | const VmbHandle_t | handle | Handle for an entity that exposes features |
| in | const char*       | name   | Name of the boolean feature                |
| in | VmbBool_t         | value  | Value to write                             |

• VmbErrorSuccess: If no error

VmbErrorApiNotStarted: VmbStartup() was not called before the current command

• VmbErrorBadHandle: The given handle is not valid

• VmbErrorInvalidAccess: Operation is invalid with the current access mode

• **VmbErrorWrongType:** The type of feature "name" is not Boolean

• VmbErrorInvalidValue: If "value" is not within valid bounds

VmbErrorNotFound: If the feature is not found

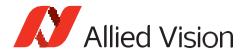

• VmbErrorBadParameter: If "name" is NULL

• VmbErrorInvalidCall: If called from frame callback

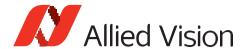

#### Command

# VmbFeatureCommandRun()

Run a feature command.

|    | Туре              | Name   | Description                                |
|----|-------------------|--------|--------------------------------------------|
| in | const VmbHandle_t | handle | Handle for an entity that exposes features |
| in | const char*       | name   | Name of the command feature                |

• VmbErrorSuccess: If no error

• VmbErrorApiNotStarted: VmbStartup() was not called before the current command

• VmbErrorBadHandle: The given handle is not valid

• VmbErrorInvalidAccess: Operation is invalid with the current access mode

• **VmbErrorWrongType:** The type of feature "name" is not Command

VmbErrorNotFound: Feature was not foundVmbErrorBadParameter: If "name" is NULL

### VmbFeatureCommandIsDone()

Check if a feature command is done.

|     | Туре              | Name    | Description                                |
|-----|-------------------|---------|--------------------------------------------|
| in  | const VmbHandle_t | handle  | Handle for an entity that exposes features |
| in  | const char*       | name    | Name of the command feature                |
| out | VmbBool_t *       | plsDone | State of the command.                      |

• VmbErrorSuccess: If no error

• VmbErrorApiNotStarted: VmbStartup() was not called before the current command

• VmbErrorBadHandle: The given handle is not valid

• VmbErrorInvalidAccess: Operation is invalid with the current access mode

• VmbErrorWrongType: The type of feature "name" is not Command

• VmbErrorNotFound: Feature was not found

VmbErrorBadParameter: If "name" or "plsDone" is NULL

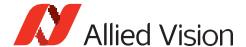

#### Raw

### VmbFeatureRawGet()

Read the memory contents of an area given by a feature name.

|     | Туре              | Name        | Description                                |
|-----|-------------------|-------------|--------------------------------------------|
| in  | const VmbHandle_t | handle      | Handle for an entity that exposes features |
| in  | const char*       | name        | Name of the raw feature                    |
| out | char*             | pBuffer     | Buffer to fill                             |
| in  | VmbUint32_t       | bufferSize  | Size of the buffer to be filled            |
| out | VmbUint32_t*      | pSizeFilled | Number of bytes actually filled            |

VmbErrorSuccess: If no error

• VmbErrorApiNotStarted: VmbStartup() was not called before the current command

• VmbErrorBadHandle: The given handle is not valid

• VmbErrorInvalidAccess: Operation is invalid with the current access mode

• **VmbErrorWrongType:** The type of feature "name" is not Register

• VmbErrorNotFound: Feature was not found

• VmbErrorBadParameter: If "name" or "pBuffer" or "pSizeFilled" is NULL

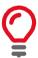

This feature type corresponds to a top-level "Register" feature in GenlCam. Data transfer is split up by the transport layer if the feature length is too large. You can get the size of the memory area addressed by the feature "name" by VmbFeatureRawLengthQuery().

# VmbFeatureRawSet()

Write to a memory area given by a feature name.

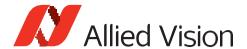

|    | Туре              | Name       | Description                                |
|----|-------------------|------------|--------------------------------------------|
| in | const VmbHandle_t | handle     | Handle for an entity that exposes features |
| in | const char*       | name       | Name of the raw feature                    |
| in | const char*       | pBuffer    | Data buffer to use                         |
| in | VmbUint32_t       | bufferSize | Size of the buffer                         |

• VmbErrorSuccess: If no error

• VmbErrorApiNotStarted: VmbStartup() was not called before the current command

• VmbErrorBadHandle: The given handle is not valid

• VmbErrorInvalidAccess: Operation is invalid with the current access mode

• VmbErrorWrongType: The type of feature "name" is not Register

• VmbErrorNotFound: Feature was not found

• VmbErrorBadParameter: If "name" or "pBuffer" is NULL

VmbErrorInvalidCall: If called from frame callback

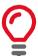

This feature type corresponds to a first-level "Register" node in the XML file. Data transfer is split up by the transport layer if the feature length is too large. You can get the size of the memory area addressed by the feature "name" by VmbFeatureRawLengthQuery().

### VmbFeatureRawLengthQuery()

Get the length of a raw feature for memory transfers.

|     | Туре              | Name    | Description                                |
|-----|-------------------|---------|--------------------------------------------|
| in  | const VmbHandle_t | handle  | Handle for an entity that exposes features |
| in  | const char*       | name    | Name of the raw feature                    |
| out | VmbUint32_t*      | pLength | Length of the raw feature area (in bytes)  |

• VmbErrorSuccess: If no error

• VmbErrorApiNotStarted: VmbStartup() was not called before the current command

• VmbErrorBadHandle: The given handle is not valid

• VmbErrorInvalidAccess: Operation is invalid with the current access mode

• VmbErrorWrongType: The type of feature "name" is not Register

• VmbErrorNotFound: Feature not found

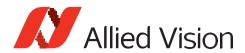

• VmbErrorBadParameter: If "name" or "pLength" is NULL

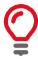

This feature type corresponds to a first-level "Register" node in the XML file.

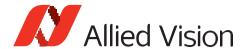

#### Feature invalidation

# VmbFeatureInvalidationRegister()

Register a VmbInvalidationCallback callback for feature invalidation signaling.

|    | Туре                    | Name         | Description                                  |
|----|-------------------------|--------------|----------------------------------------------|
| in | const VmbHandle_t       | handle       | Handle for an entity that emits events       |
| in | const char*             | name         | Name of the event                            |
| in | VmbInvalidationCallback | callback     | Callback to be run, when invalidation occurs |
| in | void*                   | pUserContext | User context passed to function              |

• VmbErrorSuccess: If no error

• VmbErrorApiNotStarted: VmbStartup() was not called before the current command

• VmbErrorBadHandle: The given handle is not valid

• VmbErrorInvalidAccess: Operation is invalid with the current access mode

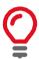

Any feature change, either of its value or of its access state, may be tracked by registering an invalidation callback. Registering multiple callbacks for one feature invalidation event is possible because only the combination of handle, name, and callback is used as key. If the same combination of handle, name, and callback is registered a second time, it overwrites the previous one.

### VmbFeatureInvalidationUnregister()

Unregister a previously registered feature invalidation callback.

|    | Туре                    | Name     | Description                            |
|----|-------------------------|----------|----------------------------------------|
| in | const VmbHandle_t       | handle   | Handle for an entity that emits events |
| in | const char*             | name     | Name of the event                      |
| in | VmbInvalidationCallback | callback | Callback to be removed                 |

• VmbErrorSuccess: If no error

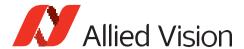

- VmbErrorApiNotStarted: VmbStartup() was not called before the current command
- VmbErrorBadHandle: The given handle is not valid
- VmbErrorInvalidAccess: Operation is invalid with the current access mode

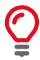

Since multiple callbacks may be registered for a feature invalidation event, a combination of handle, name, and callback is needed for unregistering, too.

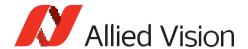

# Image preparation and acquisition

# VmbFrameAnnounce()

Announce frames to the API that may be queued for frame capturing later.

|    | Туре              | Name         | Description                 |
|----|-------------------|--------------|-----------------------------|
| in | const VmbHandle_t | cameraHandle | Handle for a camera         |
| in | const VmbFrame_t* | pFrame       | Frame buffer to announce    |
| in | VmbUint32_t       | sizeofFrame  | Size of the frame structure |

- VmbErrorSuccess: If no error
- VmbErrorApiNotStarted: VmbStartup() was not called before the current command
- VmbErrorBadHandle: The given camera handle is not valid
- VmbErrorBadParameter: The given frame pointer is not valid or "sizeofFrame" is 0
- VmbErrorStructSize: The given struct size is not valid for this version of the API

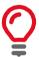

Allows some preparation for frames like DMA preparation depending on the transport layer. The order in which the frames are announced is not taken into consideration by the API. The method can be used to annouce a previously allocated frame buffer to the transport layer. Alternatively, in case "pFrame->buffer" points to NULL, the method will allocate and announce a new buffer. In this case "pFrame->buffer" contains the allocated buffer address on return.

# VmbFrameRevoke()

Revoke a frame from the API.

|    | Туре    |            | Name         | Description                                                  |
|----|---------|------------|--------------|--------------------------------------------------------------|
| in | const V | mbHandle_t | cameraHandle | Handle for a camera                                          |
| in | const V | mbFrame_t* | pFrame       | Frame buffer to be removed from the list of announced frames |

• VmbErrorSuccess: If no error

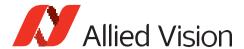

- VmbErrorApiNotStarted: VmbStartup() was not called before the current command
- VmbErrorBadHandle: The given camera handle is not valid
- VmbErrorBadParameter: The given frame pointer is not valid
- VmbErrorStructSize: The given struct size is not valid for this version of the API

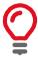

The referenced frame is removed from the pool of frames for capturing images.

#### VmbFrameRevokeAll()

Revoke all frames assigned to a certain camera.

|    | Туре              | Name         | Description         |
|----|-------------------|--------------|---------------------|
| in | const VmbHandle_t | cameraHandle | Handle for a camera |

- VmbErrorSuccess: If no error
- VmbErrorApiNotStarted: VmbStartup() was not called before the current command
- VmbErrorBadHandle: The given camera handle is not valid

#### VmbCaptureStart()

Prepare the API for incoming frames.

|    | Туре              | Name         | Description         |
|----|-------------------|--------------|---------------------|
| in | const VmbHandle_t | cameraHandle | Handle for a camera |

- VmbErrorSuccess: If no error
- VmbErrorApiNotStarted: VmbStartup() was not called before the current command
- VmbErrorBadHandle: The given handle is not valid
- VmbErrorDeviceNotOpen: Camera was not opened for usage
- VmbErrorInvalidAccess: Operation is invalid with the current access mode

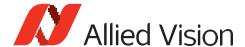

### VmbCaptureEnd()

Stop the API from being able to receive frames.

|    | Туре  |             | Name         | Description         |
|----|-------|-------------|--------------|---------------------|
| in | const | VmbHandle_t | cameraHandle | Handle for a camera |

- VmbErrorSuccess: If no error
- VmbErrorApiNotStarted: VmbStartup() was not called before the current command
- VmbErrorBadHandle: The given handle is not valid

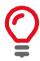

Consequences of VmbCaptureEnd(): - The frame callback will not be called anymore

# VmbCaptureFrameQueue()

Queue frames that may be filled during frame capturing.

|    | Туре              | Name         | Description                                                |
|----|-------------------|--------------|------------------------------------------------------------|
| in | const VmbHandle_t | cameraHandle | Handle of the camera                                       |
| in | const VmbFrame_t* | pFrame       | Pointer to an already announced frame                      |
| in | VmbFrameCallback  | callback     | Callback to be run when the frame is complete. NULL is Ok. |

- VmbErrorSuccess: If no error
- VmbErrorApiNotStarted: VmbStartup() was not called before the current command
- VmbErrorBadHandle: The given frame is not valid
- VmbErrorStructSize: The given struct size is not valid for this version of the API

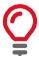

The given frame is put into a queue that will be filled sequentially. The order in which the frames are filled is determined by the order in which they are queued. If the frame was announced with VmbFrameAnnounce() before, the application has to ensure that the frame is also revoked by calling VmbFrameRevoke() or VmbFrameRevokeAll() when cleaning up.

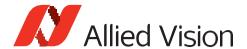

# VmbCaptureFrameWait()

Wait for a queued frame to be filled (or dequeued).

|    | Туре              | Name         | Description                                    |
|----|-------------------|--------------|------------------------------------------------|
| in | const VmbHandle_t | cameraHandle | Handle of the camera                           |
| in | const VmbFrame_t* | pFrame       | Pointer to an already announced & queued frame |
| in | VmbUint32_t       | timeout      | Timeout (in milliseconds)                      |

• VmbErrorSuccess: If no error

• VmbErrorTimeout: Call timed out

• VmbErrorApiNotStarted: VmbStartup() was not called before the current command

• VmbErrorBadHandle: The given handle is not valid

# VmbCaptureQueueFlush()

Flush the capture queue.

|    | Туре              | Name         | Description                   |
|----|-------------------|--------------|-------------------------------|
| in | const VmbHandle_t | cameraHandle | Handle of the camera to flush |

• VmbErrorSuccess: If no error

• VmbErrorApiNotStarted: VmbStartup() was not called before the current command

• VmbErrorBadHandle: The given handle is not valid

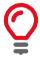

Control of all the currently queued frames will be returned to the user, leaving no frames in the capture queue. After this call, no frame notification will occur until frames are queued again.

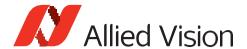

# Interface Enumeration & Information

# VmbInterfacesList()

List all the interfaces currently visible to VimbaC.

|     | Туре                | Name                   | Description                                                                                           |
|-----|---------------------|------------------------|----------------------------------------------------------------------------------------------------|
| out | VmbInterfaceInfo_t* | pInterfaceInfo         | Array of VmbInterfaceInfo_t, allocated by the caller. The interface list is copied here. May be NULL. |
| in  | VmbUint32_t         | listLength             | Number of entries in the caller's pList array                                                         |
| out | VmbUint32_t*        | pNumFound              | Number of interfaces found (may be more than listLength!) returned here.                              |
| in  | VmbUint32_t         | size of Interface Info | Size of one VmbInterfaceInfo_t entry                                                                  |

• VmbErrorSuccess: If no error

• VmbErrorApiNotStarted: VmbStartup() was not called before the current command

• VmbErrorStructSize: The given struct size is not valid for this API version

• VmbErrorMoreData: The given list length was insufficient to hold all available entries

VmbErrorBadParameter: If "pNumFound" was NULL

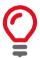

All the interfaces known via GenICam TransportLayers are listed by this command and filled into the provided array. Interfaces may correspond to adapter cards or frame grabber cards or, in the case of FireWire to the whole 1394 infrastructure, for instance. This function is usually called twice: once with an empty array to query the length of the list, and then again with an array of the correct length.

#### VmbInterfaceOpen()

Open an interface handle for feature access.

|     | Туре         | Name             | Description                                                                     |  |
|-----|--------------|------------------|---------------------------------------------------------------------------------|--|
| in  | const char*  | idString         | The ID of the interface to get the handle for (returned by VmbInterfacesList()) |  |
| out | VmbHandle_t* | pInterfaceHandle | The handle for this interface.                                                  |  |

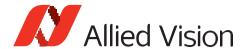

VmbErrorSuccess: If no error

• VmbErrorApiNotStarted: VmbStartup() was not called before the current command

• VmbErrorNotFound: The designated interface cannot be found

• VmbErrorBadParameter: If "pInterfaceHandle" was NULL

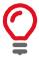

An interface can be opened if interface-specific control or information is required, e.g. the number of devices attached to a specific interface. Access is then possible via feature access methods.

# VmbInterfaceClose()

Close an interface.

|    | Туре              | Name            | Description                           |
|----|-------------------|-----------------|---------------------------------------|
| in | const VmbHandle_t | interfaceHandle | The handle of the interface to close. |

• VmbErrorSuccess: If no error

• VmbErrorApiNotStarted: VmbStartup() was not called before the current command

• VmbErrorBadHandle: The given handle is not valid

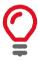

After configuration of the interface, close it by calling this function.

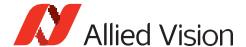

# Ancillary data

# VmbAncillaryDataOpen()

Get a working handle to allow access to the elements of the ancillary data via feature access.

|     | Туре         | Name                   | Description                                   |  |
|-----|--------------|------------------------|-----------------------------------------------|--|
| in  | VmbFrame_t*  | pFrame                 | Pointer to a filled frame                     |  |
| out | VmbHandle_t* | pAncillary Data Handle | Handle to the ancillary data inside the frame |  |

- VmbErrorSuccess: No error
- **VmbErrorBadHandle:** Chunk mode of the camera was not activated. See feature ChunkModeActive
- VmbErrorApiNotStarted: VmbStartup() was not called before the current command

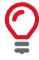

This function can only succeed if the given frame has been filled by the API.

# VmbAncillaryDataClose()

Destroy the working handle to the ancillary data inside a frame.

|    | Туре        | Name                  | Description                    |
|----|-------------|-----------------------|--------------------------------|
| in | VmbHandle_t | ancillary Data Handle | Handle to ancillary frame data |

- VmbErrorSuccess: If no error
- VmbErrorApiNotStarted: VmbStartup() was not called before the current command
- VmbErrorBadHandle: The given handle is not valid

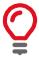

After reading the ancillary data and before re-queuing the frame, ancillary data must be closed.

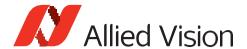

# Memory/Register access

# VmbMemoryRead()

Read an array of bytes.

|     | Туре              | Name          | Description                                    |
|-----|-------------------|---------------|------------------------------------------------|
| in  | const VmbHandle_t | handle        | Handle for an entity that allows memory access |
| in  | VmbUint64_t       | address       | Address to be used for this read operation     |
| in  | VmbUint32_t       | bufferSize    | Size of the data buffer to read                |
| out | char*             | dataBuffer    | Buffer to be filled                            |
| out | VmbUint32_t*      | pSizeComplete | Size of the data actually read                 |

• VmbErrorSuccess: If no error

• VmbErrorApiNotStarted: VmbStartup() was not called before the current command

• VmbErrorBadHandle: The given handle is not valid

• VmbErrorInvalidAccess: Operation is invalid with the current access mode

# VmbMemoryWrite()

Write an array of bytes.

|     | Туре              | Name          | Description                                                                           |
|-----|-------------------|---------------|---------------------------------------------------------------------------------------|
| in  | const VmbHandle_t | handle        | Handle for an entity that allows memory access                                        |
| in  | VmbUint64_t       | address       | Address to be used for this read operation                                            |
| in  | VmbUint32_t       | bufferSize    | Size of the data buffer to write                                                      |
| in  | const char*       | dataBuffer    | Data to write                                                                         |
| out | VmbUint32_t*      | pSizeComplete | Number of bytes successfully written; if an error occurs this is less than bufferSize |

VmbErrorSuccess: If no error

• VmbErrorApiNotStarted: VmbStartup() was not called before the current command

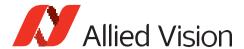

- VmbErrorBadHandle: The given handle is not valid
- VmbErrorInvalidAccess: Operation is invalid with the current access mode
- **VmbErrorMoreData:** Not all data were written; see pSizeComplete value for the number of bytes written

# VmbRegistersRead()

Read an array of registers.

|     | Туре               | Name              | Description                                           |
|-----|--------------------|-------------------|-------------------------------------------------------|
| in  | const VmbHandle_t  | handle            | Handle for an entity that allows register access      |
| in  | VmbUint32_t        | readCount         | Number of registers to be read                        |
| in  | const VmbUint64_t* | pAddressArray     | Array of addresses to be used for this read operation |
| out | VmbUint64_t*       | pDataArray        | Array of registers to be used for this read operation |
| out | VmbUint32_t*       | pNumCompleteReads | Number of reads completed                             |

- VmbErrorSuccess: If no error
- VmbErrorApiNotStarted: VmbStartup() was not called before the current command
- VmbErrorBadHandle: The given handle is not valid
- VmbErrorIncomplete: Not all the requested reads could be completed

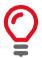

Two arrays of data must be provided: an array of register addresses and one for corresponding values to be read. The registers are read consecutively until an error occurs or all registers are written successfully.

# VmbRegistersWrite()

Write an array of registers.

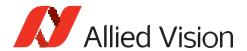

|     | Туре               | Name               | Description                                            |
|-----|--------------------|--------------------|--------------------------------------------------------|
| in  | const VmbHandle_t  | handle             | Handle for an entity that allows register access       |
| in  | VmbUint32_t        | writeCount         | Number of registers to be written                      |
| in  | const VmbUint64_t* | pAddressArray      | Array of addresses to be used for this write operation |
| in  | const VmbUint64_t* | pDataArray         | Array of reads to be used for this write operation     |
| out | VmbUint32_t*       | pNumCompleteWrites | Number of writes completed                             |

- VmbErrorSuccess: If no error
- VmbErrorApiNotStarted: VmbStartup() was not called before the current command
- VmbErrorBadHandle: The given handle is not valid
- VmbErrorInvalidAccess: Operation is invalid with the current access mode
- VmbErrorIncomplete: Not all the requested writes could be completed

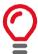

Two arrays of data must be provided: an array of register addresses and one with the corresponding values to be written to these addresses. The registers are written consecutively until an error occurs or all registers are written successfully.

# VmbCameraSettingsSave()

Saves all feature values to XML file.

|    | Туре                         | Name           | Description                                      |
|----|------------------------------|----------------|--------------------------------------------------|
| in | const VmbHandle_t            | handle         | Handle for an entity that allows register access |
| in | const char*                  | fileName       | Name of XML file to save settings                |
| in | VmbFeaturePersistSettings_t* | pSettings      | Settings struct                                  |
| in | VmbUint32_t                  | sizeofSettings | Size of settings struct                          |

- VmbErrorSuccess: If no error
- VmbErrorApiNotStarted: VmbStartup() was not called before the current command

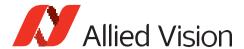

VmbErrorBadHandle: The given handle is not valid

• VmbErrorInvalidAccess: Operation is invalid with the current access mode

VmbErrorBadParameter: If "fileName" is NULL

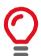

Camera must be opened beforehand and function needs corresponding handle. With given filename parameter path and name of XML file can be determined. Additionally behaviour of function can be set with providing 'persistent struct'.

#### VmbCameraSettingsLoad()

Load all feature values from XML file to device.

|    | Туре                         | Name           | Description                                      |
|----|------------------------------|----------------|--------------------------------------------------|
| in | const VmbHandle_t            | handle         | Handle for an entity that allows register access |
| in | const char*                  | fileName       | Name of XML file to save settings                |
| in | VmbFeaturePersistSettings_t* | pSettings      | Settings struct                                  |
| in | VmbUint32_t                  | sizeofSettings | Size of settings struct                          |

VmbErrorSuccess: If no error

VmbErrorApiNotStarted: VmbStartup() was not called before the current command

• VmbErrorBadHandle: The given handle is not valid

• VmbErrorInvalidAccess: Operation is invalid with the current access mode

VmbErrorBadParameter: If "fileName" is NULL

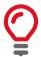

Camera must be opened beforehand and function needs corresponding handle. With given filename parameter path and name of XML file can be determined. Additionally behaviour of function can be set with providing 'settings struct'.